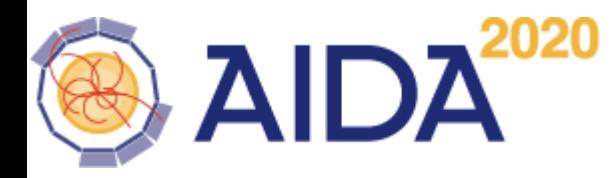

Code history of EUDAQ (9 years)

Additions and Deletions per week

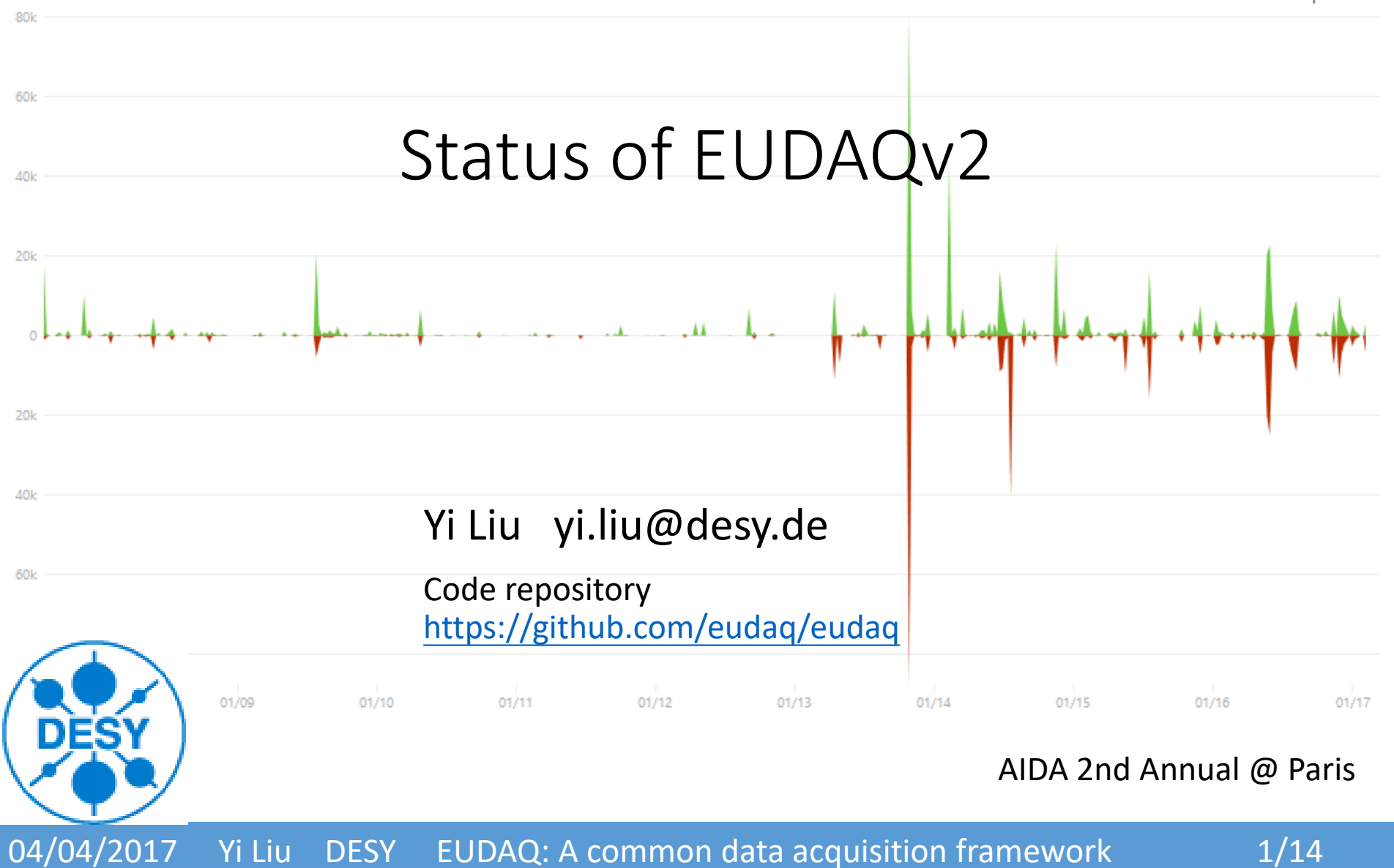

## History: EUDAQv1 on EUDET telescope

- EUDAQ is originally developed as a DAQ system for EUDET-type telescopes.
- Centralized controlling, logging.
- Interface for 3<sup>rd</sup> part users who do Testbeam under EUDET telescopes

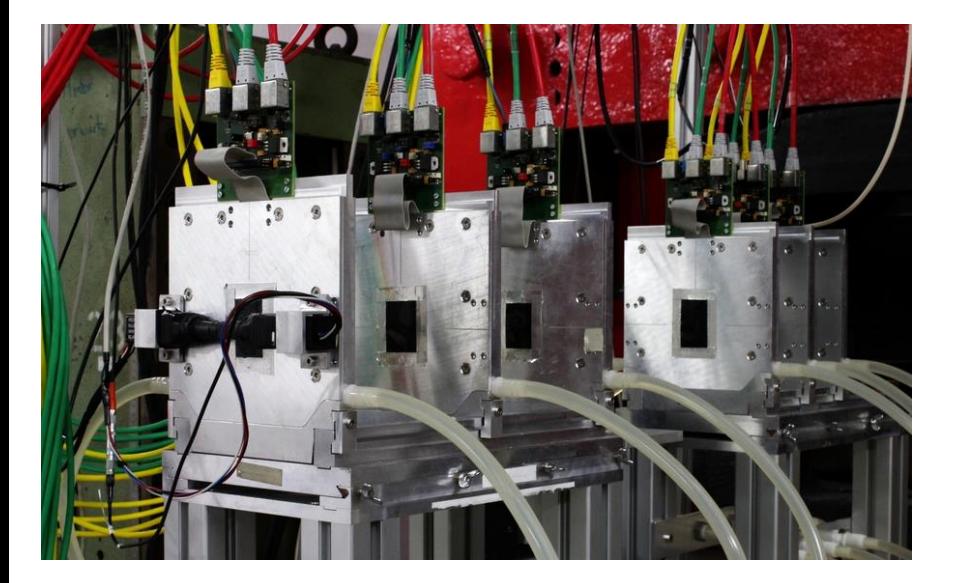

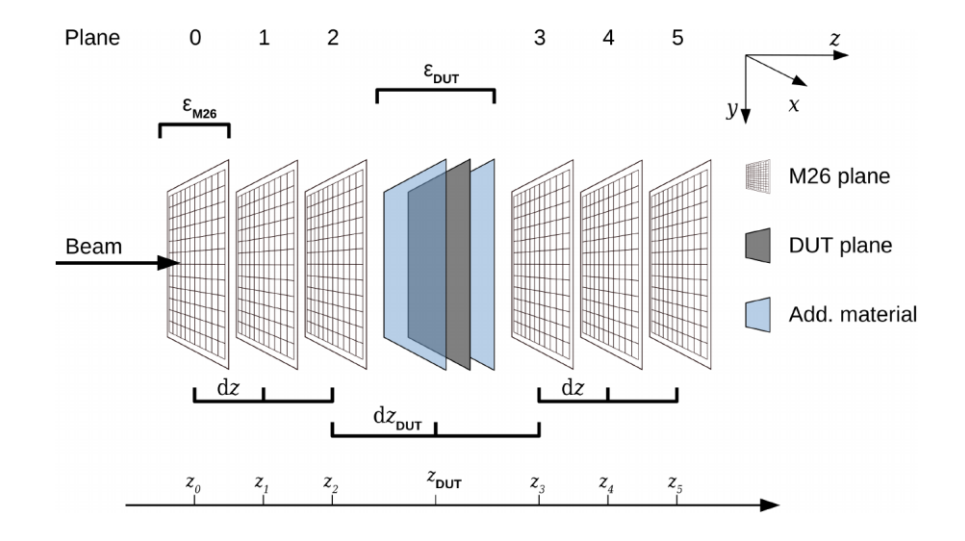

## Motivation:Extend its use case as common DAQ

- Key features to be a common DAQ
	- Distributed data taking
	- Central Control and configure interface.
	- Data collector/builder and data converter
	- GUI, Monitor
	- Extendable
	- Cross platform
- $\triangleright$  EUDAQ1 has almost all required key features to be a common DAQ,  $(*)$  except its data collector and Monitor was designed for EUDET hardware .
- $\triangleright$  EUDAQ2 is a major version release. Let's take this chance to make a significate change of interface and improve to a nicer code.

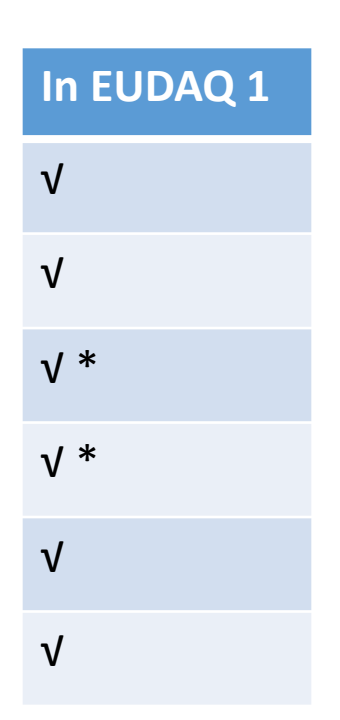

## Overview of EUDAQ components

EUDAQ2 consists of several components, which run online for data-taking or offline for data converting and quality analysis.

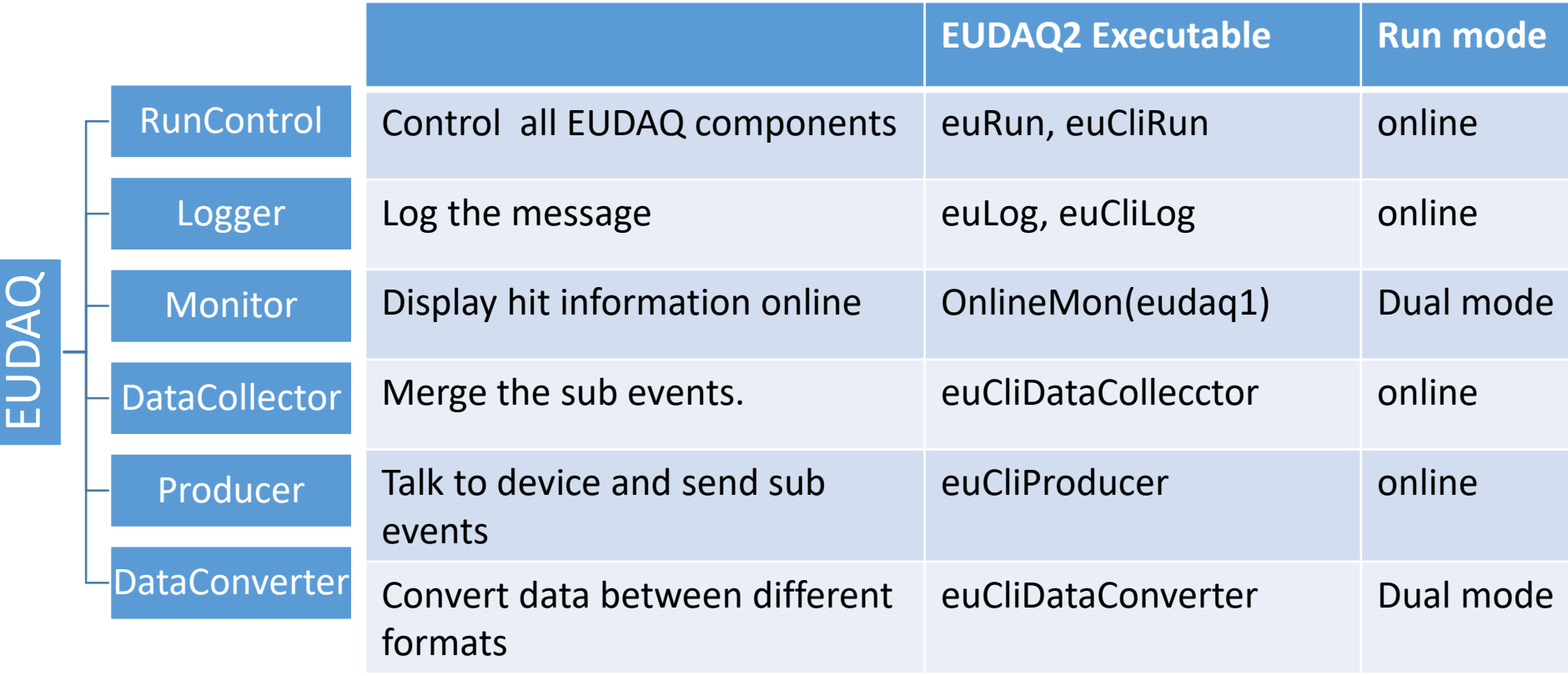

## Component: RunControl

RunControl maintains a database about the address of clients and sends command to them.

• The Standard RunControl EUDAQ is enough for most user cases.

New in EUDAQ2

- QT GUI is decoupled from RunControl and EUDET-telecope
- User can reuse the GUI with their own RunControl without touch GUI code.
- Provide flexible to have dedicated RunControl to integrate with other DAQ system .
- The FSM states EUDAQ clients are checked by RunControl

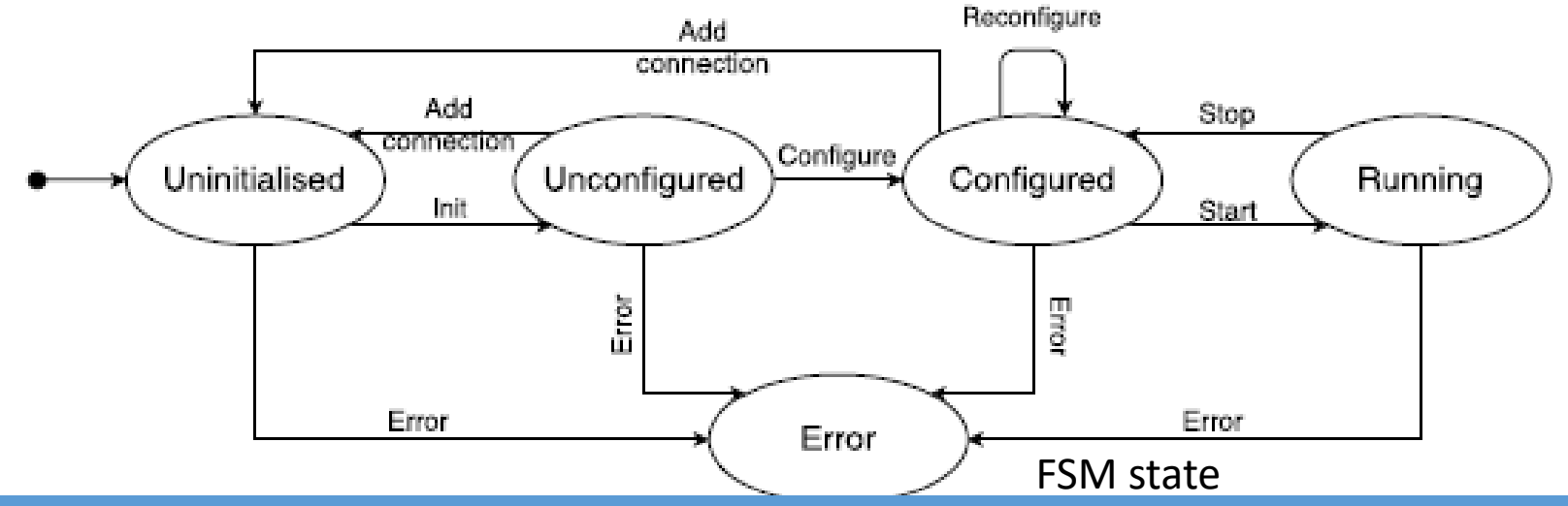

04/04/2017 Yi Liu DESY EUDAQ: A common data acquisition framework 5/14

### Component: Producer

Producers are the binding part between a user DAQ and the central EUDAQ RunControl.

• The base Producer do all the common tasks for the derived Producer to simplify the integration.

New in EUDAQ2

- Unique launch executable application (euCliProducer)
- Runtime name
- FSM state is managed internally
- Configurable Data sending destination.

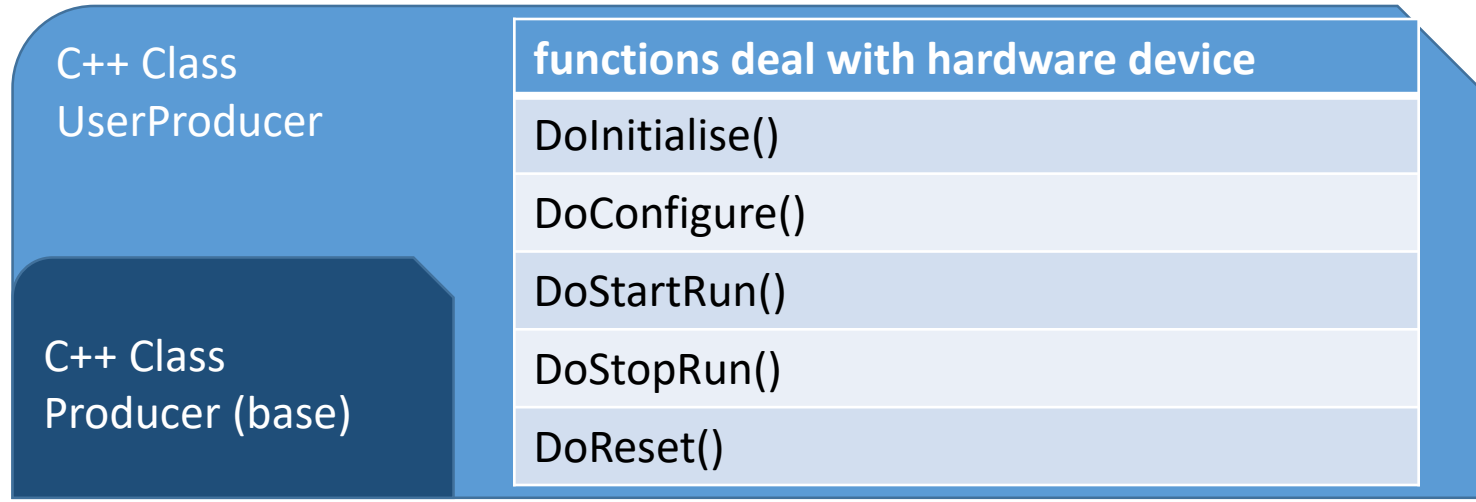

04/04/2017 Yi Liu DESY EUDAQ: A common data acquisition framework 6/14

## Component: DataCollector

The Data Collector receives all the data streams from all the Producers, and combines them into a single stream.

• Capable to event data to different file formats by configuration.

New in EUDAQ2

- Unique launch executable application (euCliDataCollector) and runtime naming.
- FSM state is managed internally.
- Event type independently.
- Multiple DataCollectors at one running setup

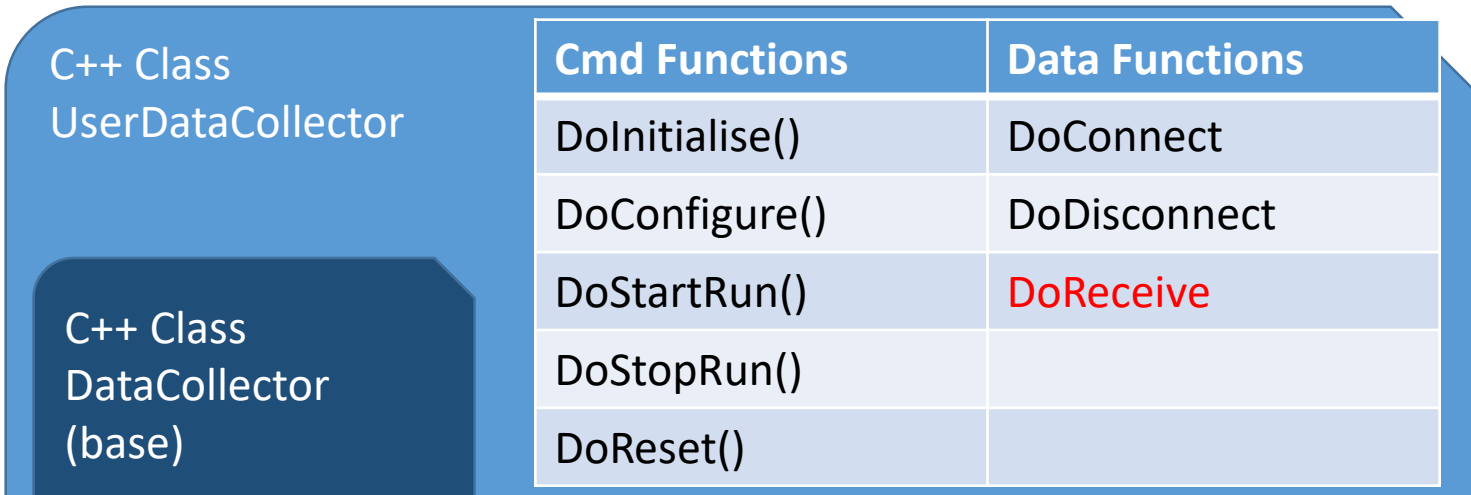

04/04/2017 Yi Liu DESY EUDAQ: A common data acquisition framework 7/14

Users are recommend to implement theirs DataCollector if there is a dedicated synchronization method to merge the data.

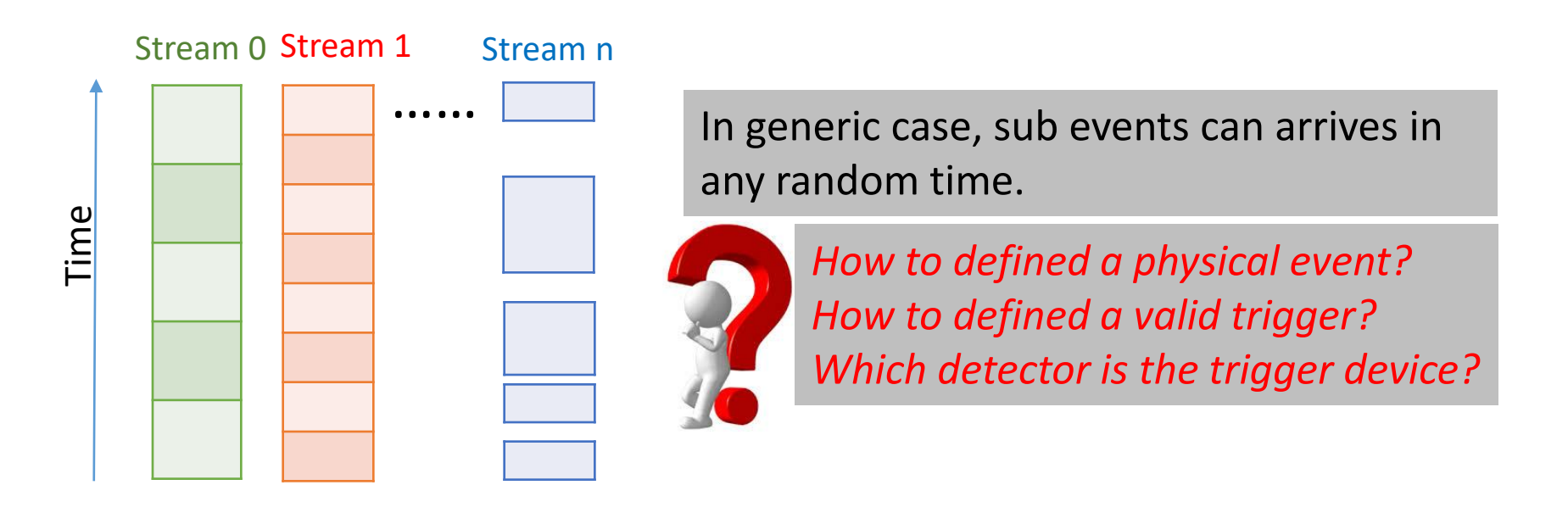

Generic DataCollectors for direct synchronization by timestamp and trigger number cases are provided. (next page)

## Example method for Event sync by Timestamp-pair

- Time length of incoming Event is flexible.
- Time slice of merged event is variable
- All Producers are equal to each others
- **√** Empty incoming from Producer (F/G).

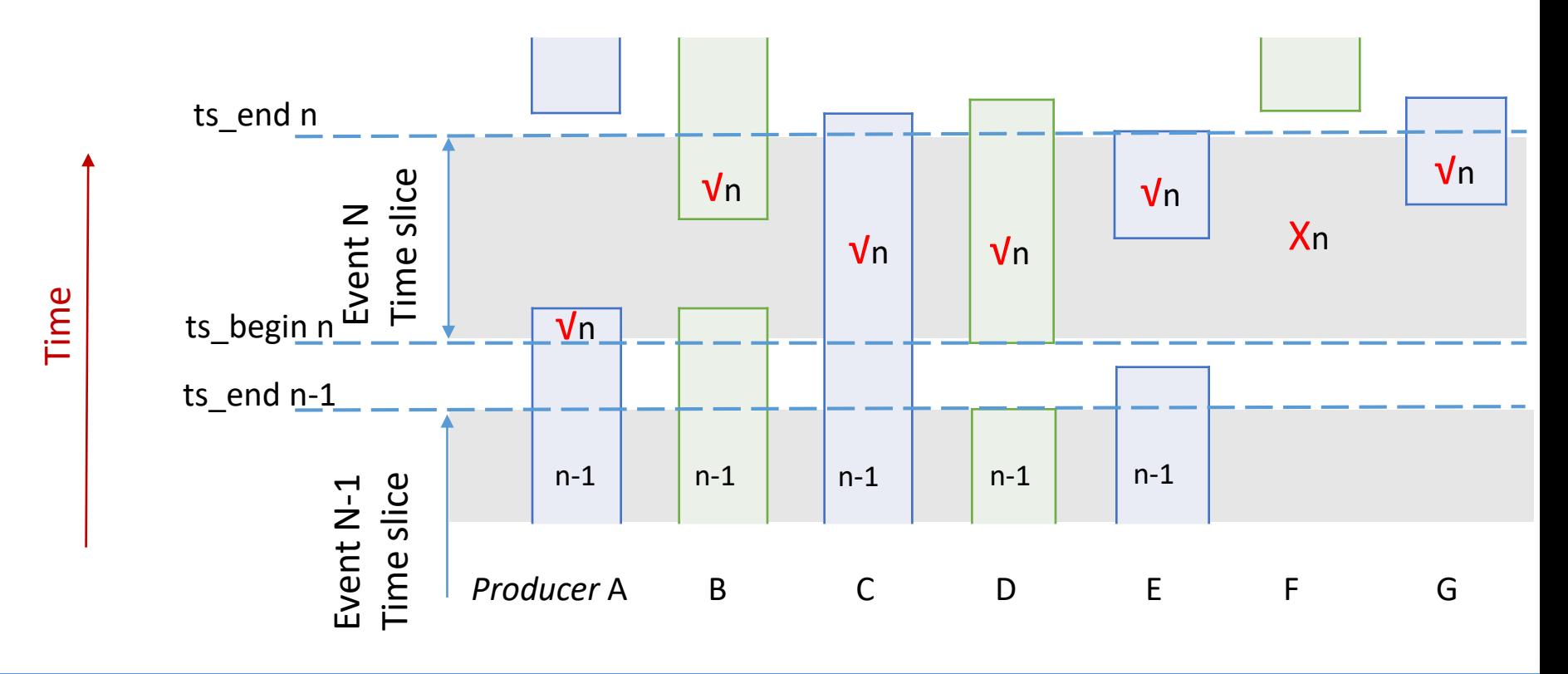

04/04/2017 Yi Liu DESY EUDAQ: A common data acquisition framework 9/14

### Component: DataConverter

- Modular designed for conversion between any kinds of data types.
- Conversion from EUDAQ Event to LCIO Event is native supported.
- DataConverter can be called online by DataCollector/Monitor if they want data in another format instead of EUDAQ native format.

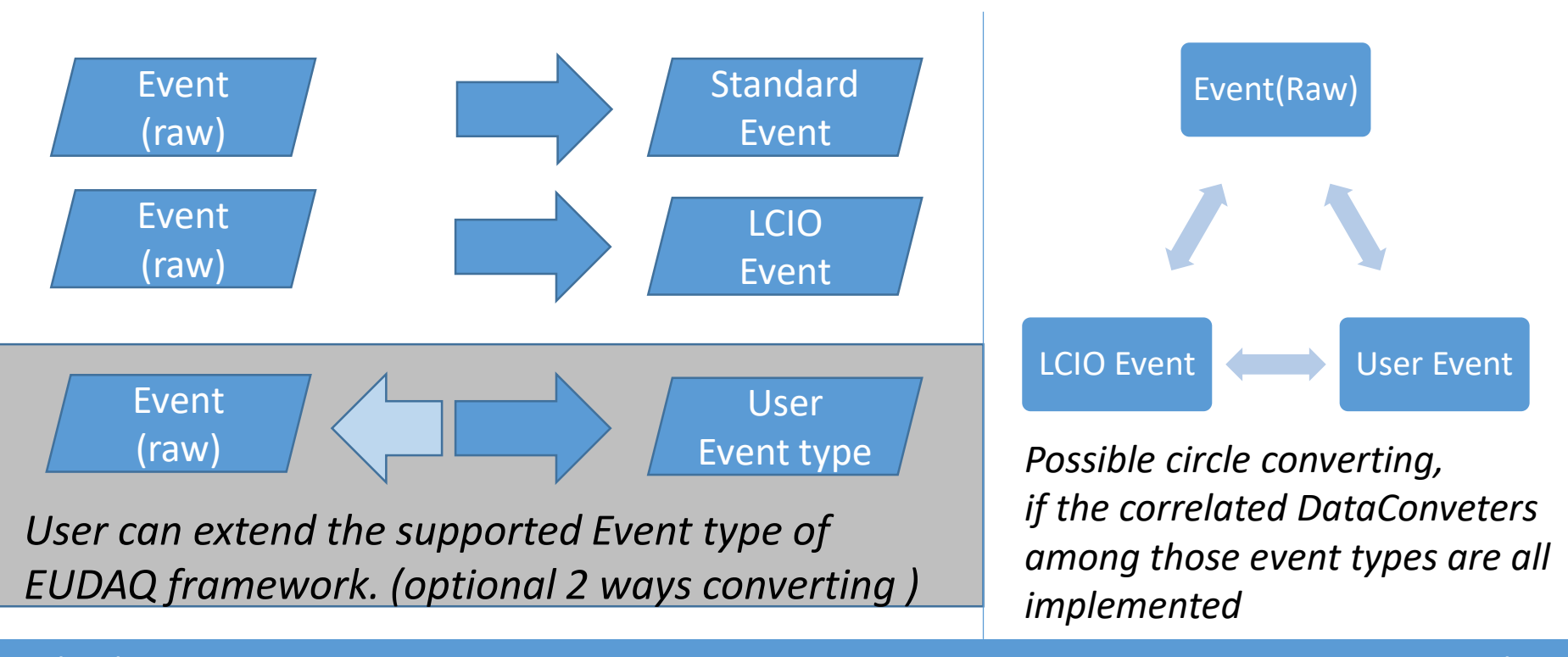

04/04/2017 Yi Liu DESY EUDAQ: A common data acquisition framework 2010/14

## Modular building / Runtime discovery

#### EUDAQ2 are build to 3 categories of libraries

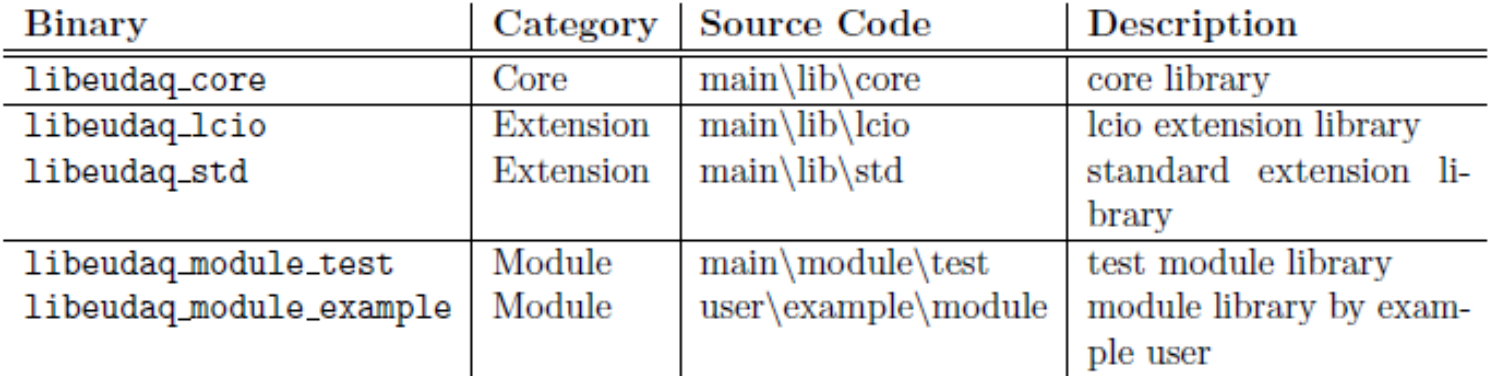

Table 2: Overview of EUDAQ libraries.

- 1. Core: the core library. It should be always build and installed.
- 2. Extension: optional features of EUDAQ (eg. support external data format). Static linked core library.
- 3. Module: Dynamically discovered and loaded by EUDAQ core library at run-time. user module.

The hardcode path dependence is removed.

Possible to distribute EUDAQ as binary package to End-User.

### Documentation

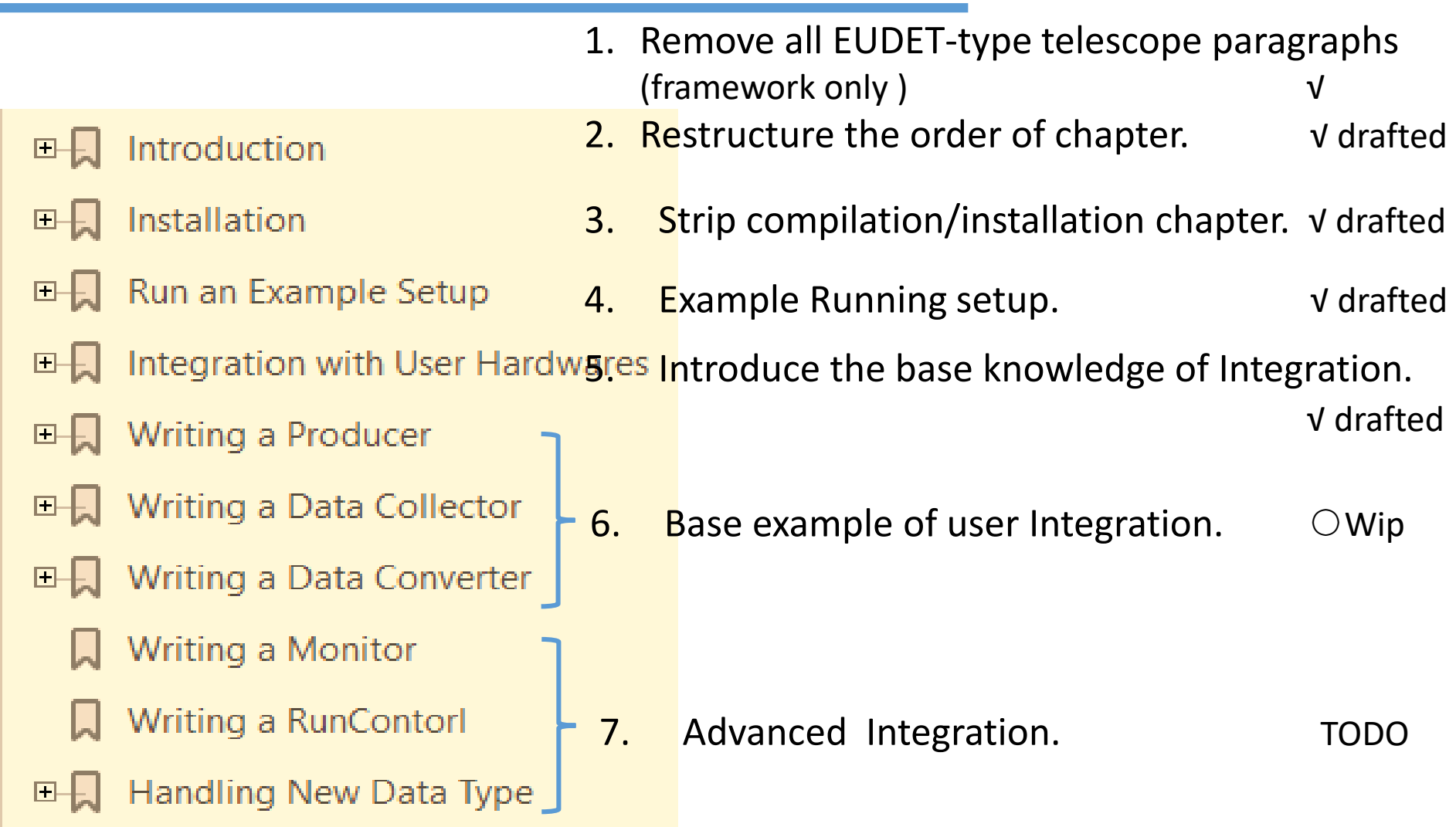

## Summary / Outlook

- API interface and core library are completed frozen.
- A successful run with CALICE/AHCAL hardware under testbeam
- Manual is on updating. (draft this month)
- Release with User Manual and Example codes. (alpha this month)
- Distribute by pre-compiled binary package (Ongoing by Andre Rummler)
- The EUDET telescopes in DESY will run EUDAQv2 by default (tested with Calice/AHCAL testbeam in Feb.)

## TODO optional

- Support newTLU
- LCIO object serializing across applications (network, monitor)
- CMake configure file for user integration.
- Improve exception handling and threads safety
- XML config parser

(Nested blocks to descript the complex configuration case).

• Cascading DataCollector

(Event data from DataCollector to another DataCollector).

• Standalone Running

(Producer can run standalone without runcontrol/datacollector, and write data file to disk directly. )

• DataConverter and FileWriter working with ROOT TTree

# Thanks to all the contributors of EUDAQ.

Thank you for your attention.

# Definition of Event

**Event maintains all common variables.**

- Event Number is not always identical to Trigger Number. So both of EventNumber and Trigger Number are defined.
- The clock frequency which timestamp bases on.
- Timestamp is a pair of the clock points. Timetamp\_begin < Timesamp\_end

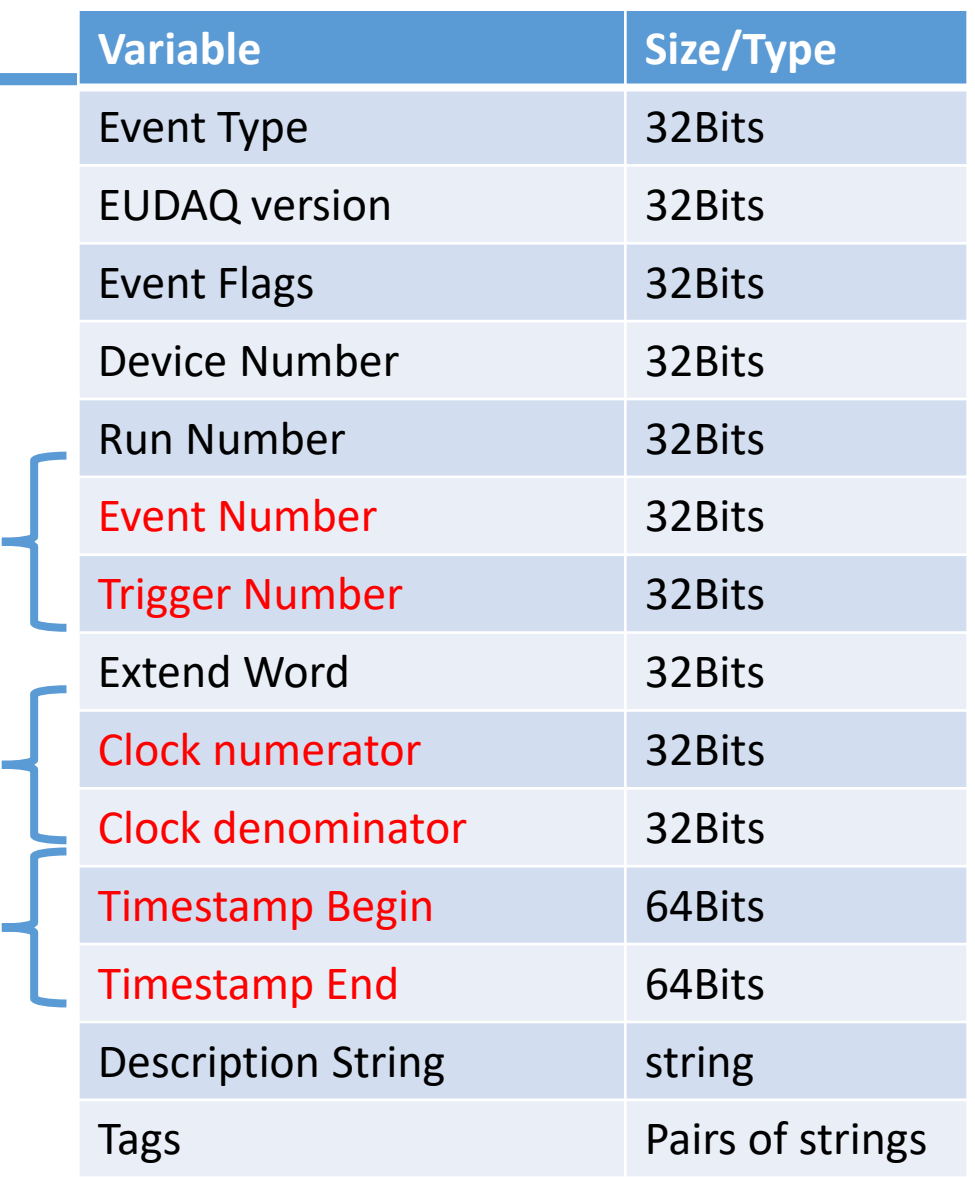